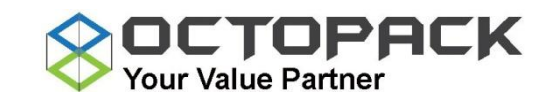

This is a simple operation instruction for Air3™ air pillow packaging machine, for more detail, please read the Air3™ Operantion Handbook.

#### *A. Control Panel*

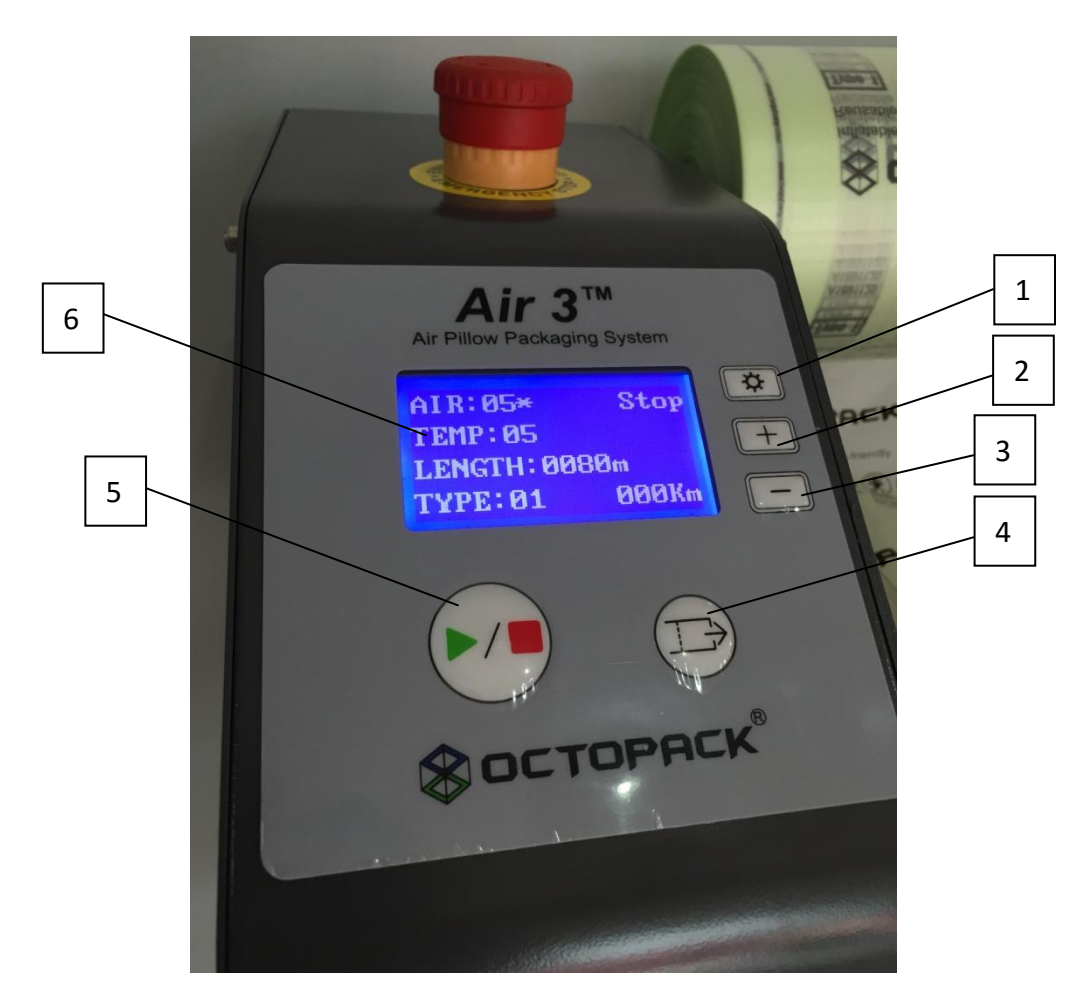

- 1. Setting
- 2. Adjust the number from 0 to 9
- 3. Adjust the number from 9 to 0
- 4. Film move forward
- 5. Start / Stop
- 6. Display

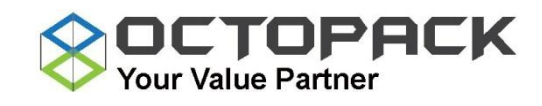

#### *B. Display*

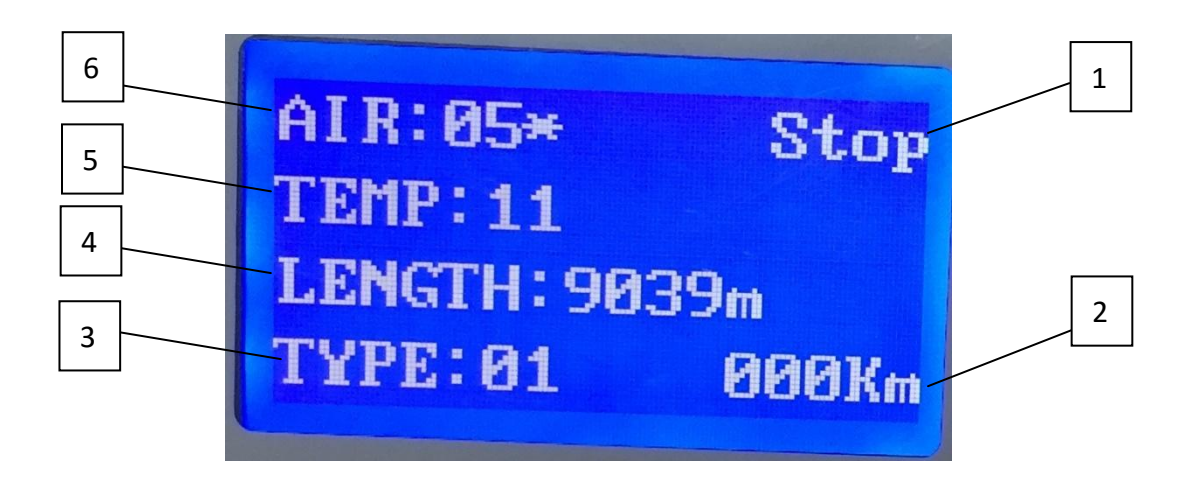

- 1. **Status** : This indicates the machine status, it includes Start, Stop, Pause and Film out; if it shows A1, B1 and C1, please contact technician.
- 2. **Film usage**: This indicates the total quantity of air pillow has been made.
- 3. **Type**: This indicates type of bag. Press the +/- button to change the number which shows on the film. Octopack has already pre-set an appropriate operation setting for each type of bag.

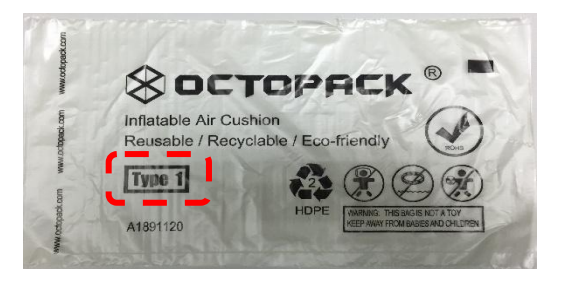

- 4. **Length**: This indicates the quantity of air pillow will be made. Set meter (m) from number 0001 to 9999 by pressing the  $+/-$  button. Air3<sup>™</sup> stops automatically and the counter resets to the originally set value after the number goes to zero(0)
- 5. **Temp**: This indicates the welding temperature. Octopack has set a best-performing number for different type of bag. User is able to adjust t he volume of Air pillow by pressing the  $+/-$  button when Air3<sup>™</sup> is making the air pillow.
- 6. **Air** : This indicates the air fill level. Octopack has set a best-performing number for different type of bag. User is able to adjust the volume of Air pillow by pressing the  $+/-$  button when Air3<sup>™</sup> is making the air pillow.

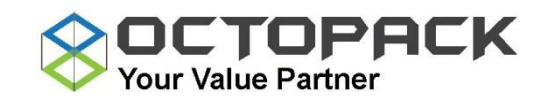

#### *C. Film Loading*

- 1. There is a indication line printed on each roll, slide the film roll onto the roll holder in a correct feed direction and position.
- 2. Push the Film roll all the way to the stop panel.

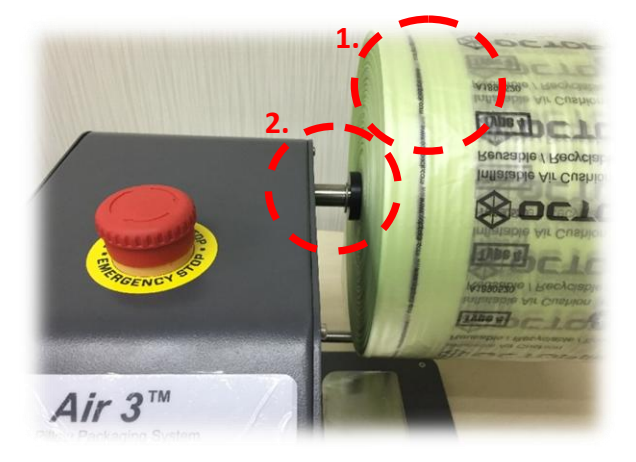

- 3. Remove the adhesive barcode label from the film roll.
- 4. Pull the film by hand, put the film under the film guiding bar.
- 5. Insert the film opening into the air-pipe.

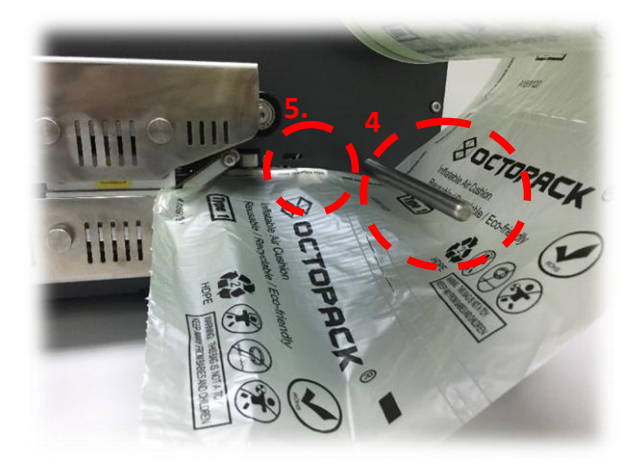

- 6. Press the Start button and
- 7. Pull the film to the welding device, then the film will be loaded automatically.

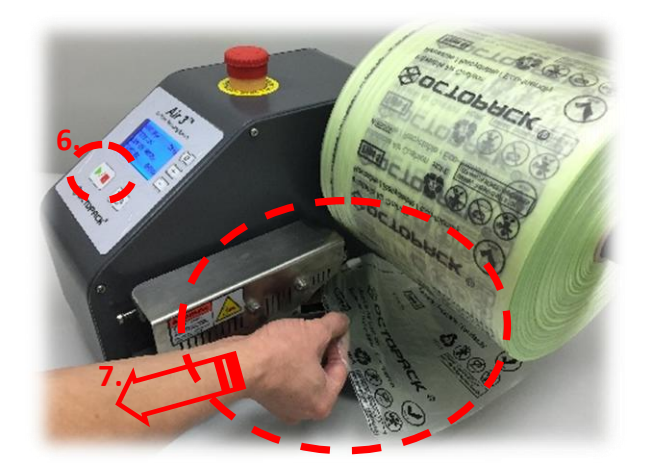

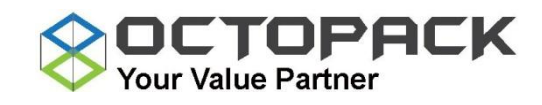

#### **D.** *Troubleshooting*

### **IMPORTANT : Always switch off the main power and unplug before cleaning and maintenance.**

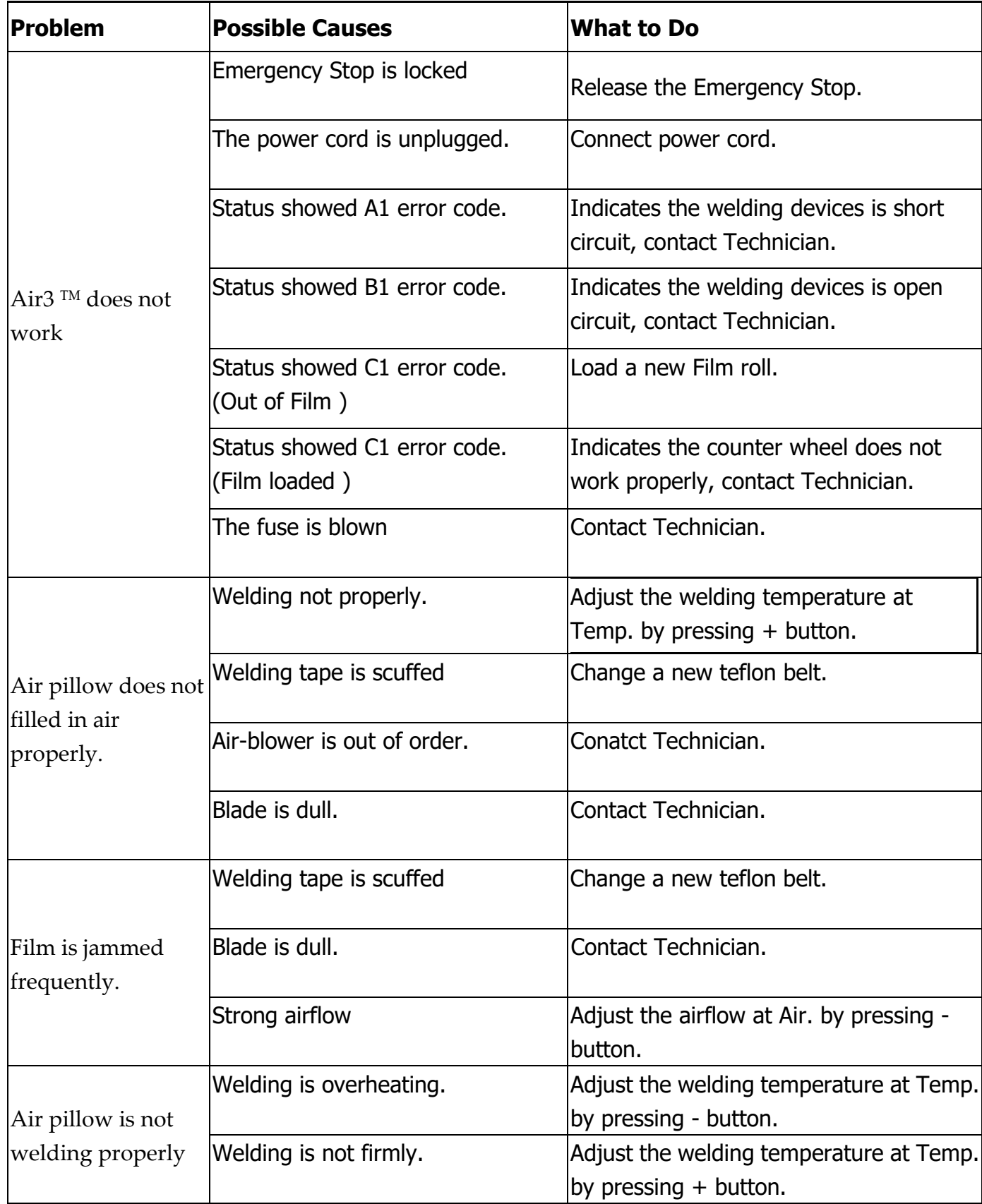